## **Cookies**

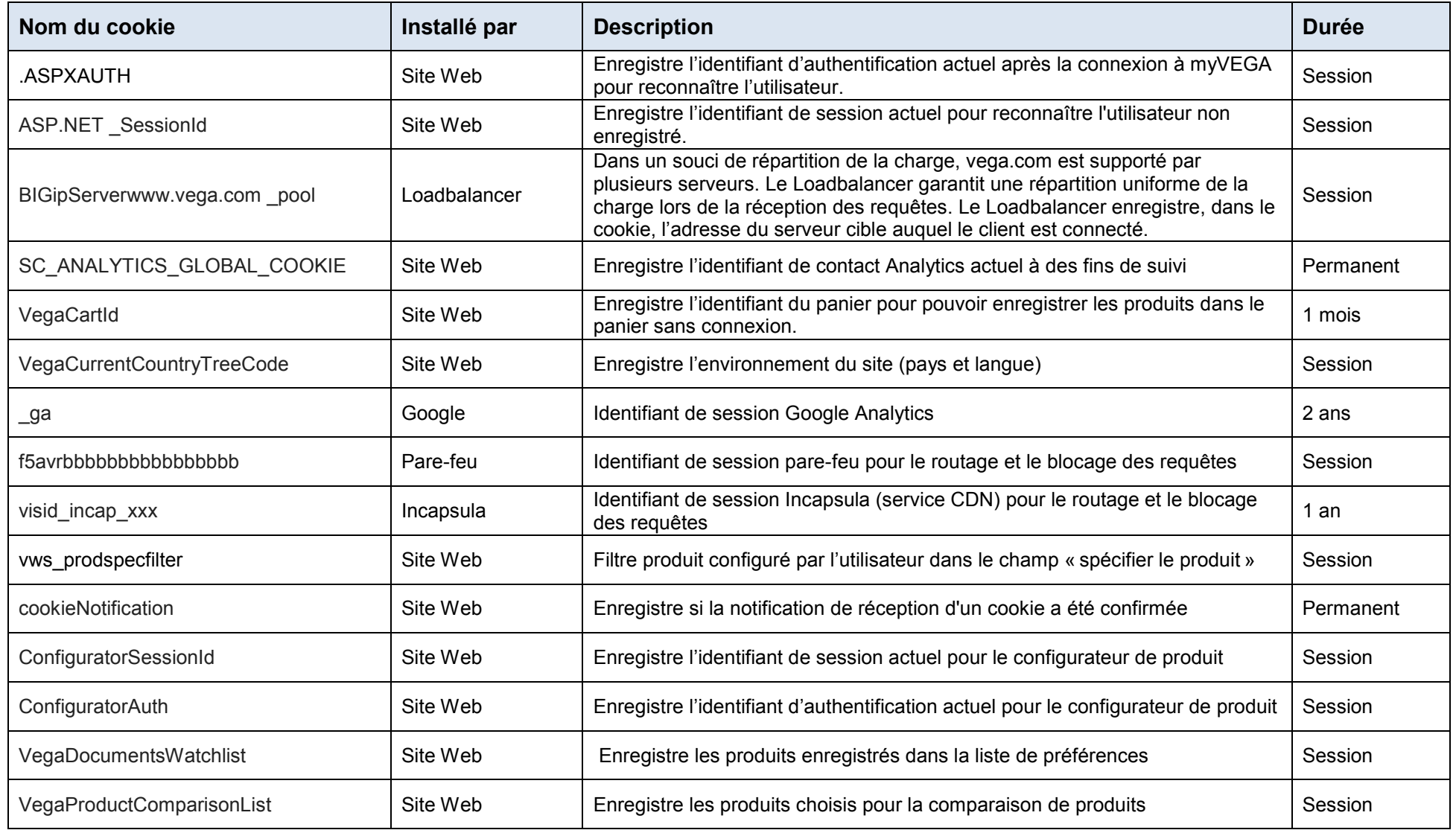

## **Web Storage**

Web Storage (aussi appelé DOM Storage ou Supercookies) est une technique d'enregistrement de données dans un navigateur web pour les applications web. DOM Storage permet le stockage persistent de données, comme les cookies, et le stockage spécifique à une session.

Contrairement aux cookies, auxquels le serveur et le client peuvent avoir accès, DOM Storage est entièrement contrôlé par le client. Les données ne sont pas transmises au serveur avec chaque requête HTTP et un serveur web ne peut pas enregistrer de données directement dans le DOM Storage. L'accès se fait exclusivement par script sur le site.

Source : Wikipédia [https://en.wikipedia.org/wiki/Web\\_storage](https://en.wikipedia.org/wiki/Web_storage)

À l'avenir, nous utiliserons l'application Web Storage pour stocker les informations qui ne doivent pas être transmises au serveur avec chaque requête. Cela permet de réduire les cookies et le trafic.

Les cookies suivants seront probablement remplacés par Web Storage : vws\_prodspecfilter, VegaCartId, cookieNotification.